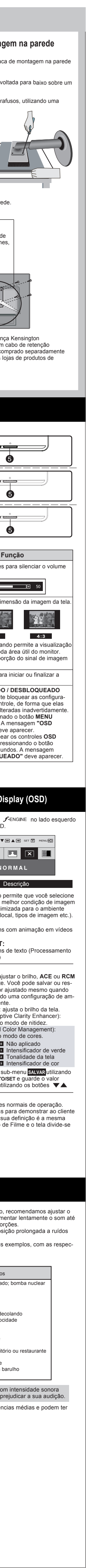

F30

F29

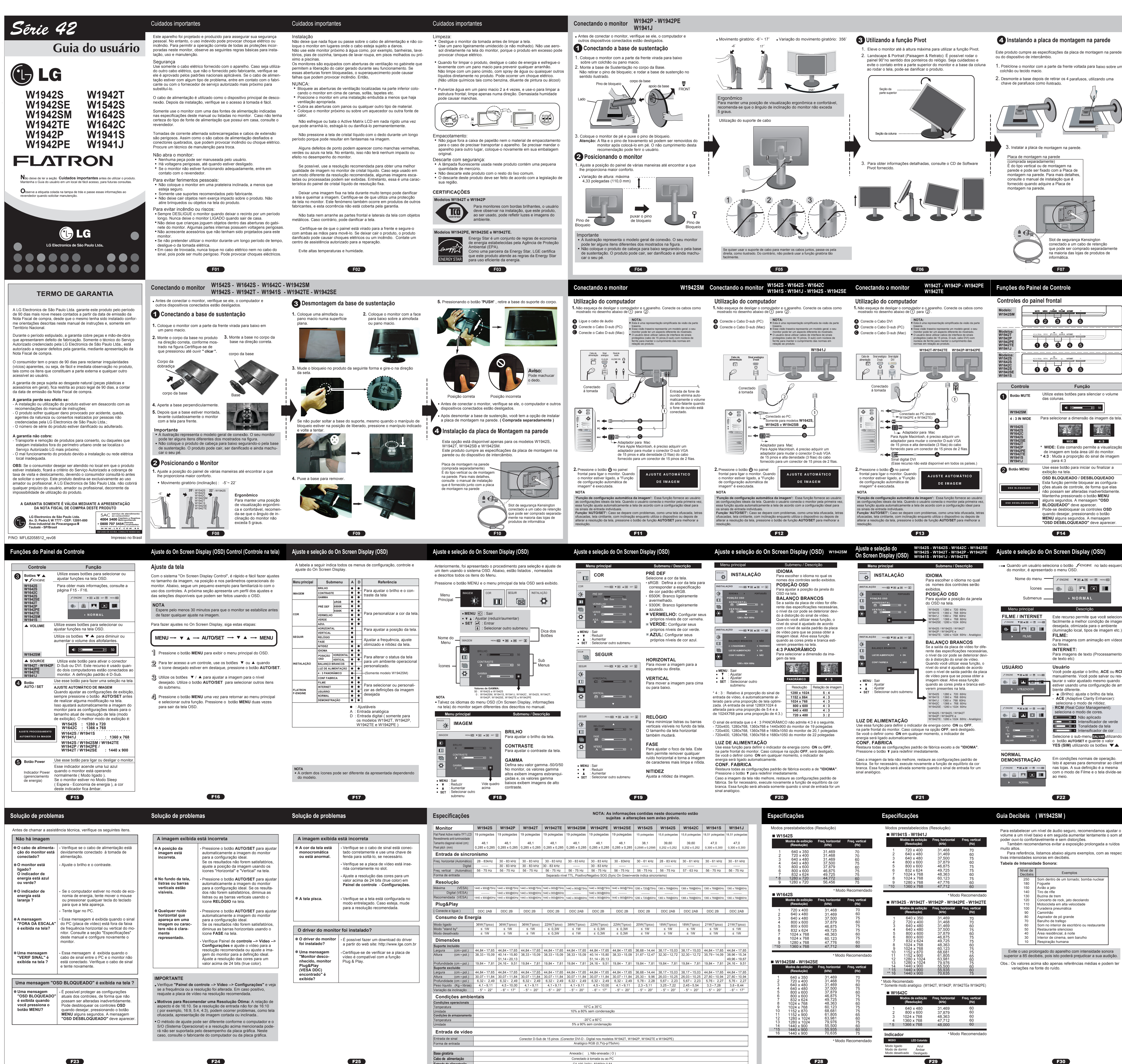

F28

F23

F24

 $F25$ 

**Entrada de alimentação**

CA 100-240V~ 50/60Hz 0,8A